## Anlage 3a

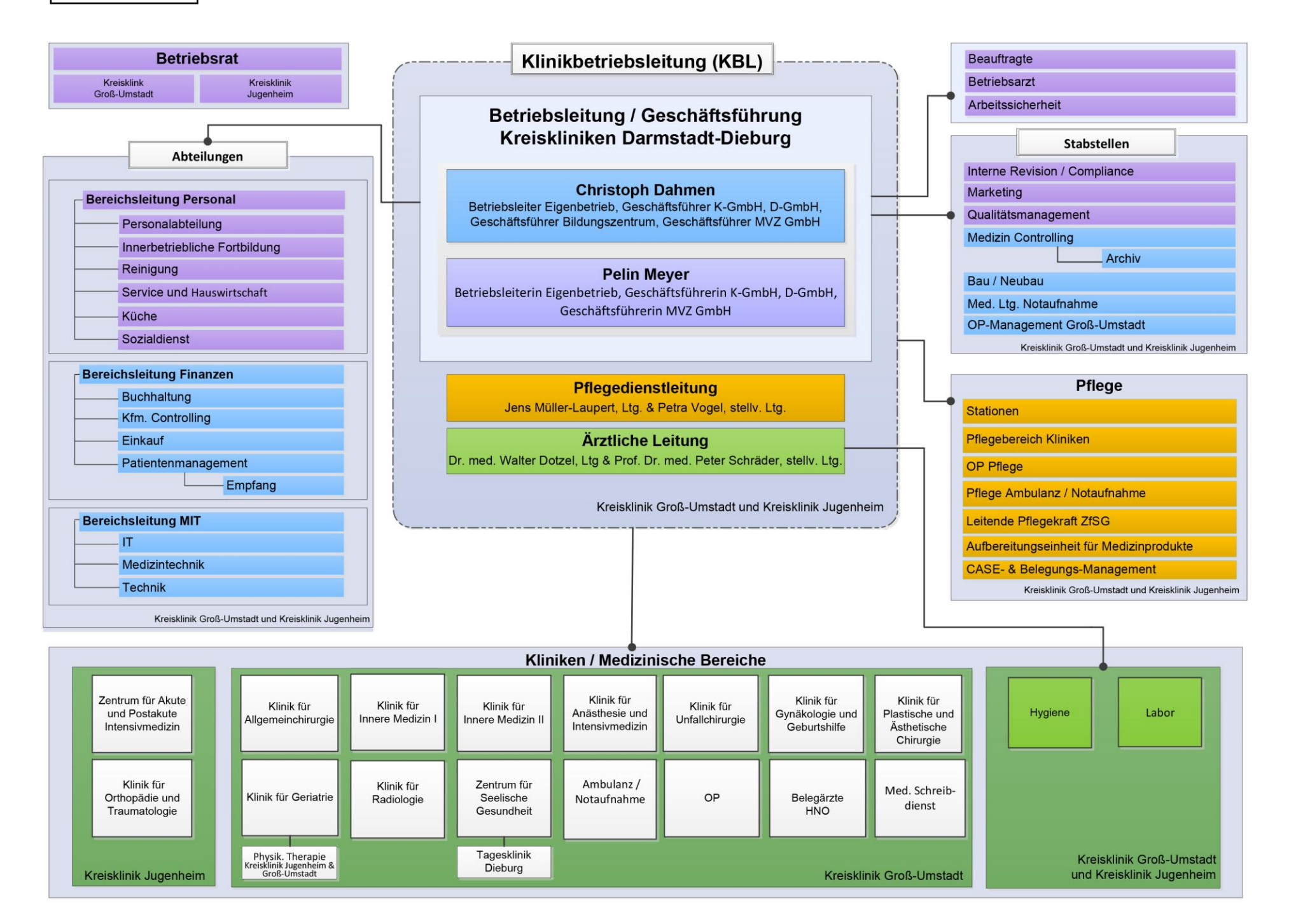